# НАЦИОНАЛЬНЫЙ ИССЛЕДОВАТЕЛЬСКИЙ ЦЕНТР<br>«КУРЧАТОВСКИЙ ИНСТИТУТ»

# ПО "MYXTAP-B320"

Описание процессов разработки и сопровождения

Ревизия 1

Листов 6

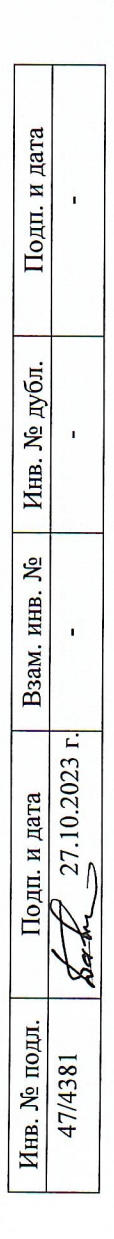

# **ОГЛАВЛЕНИЕ**

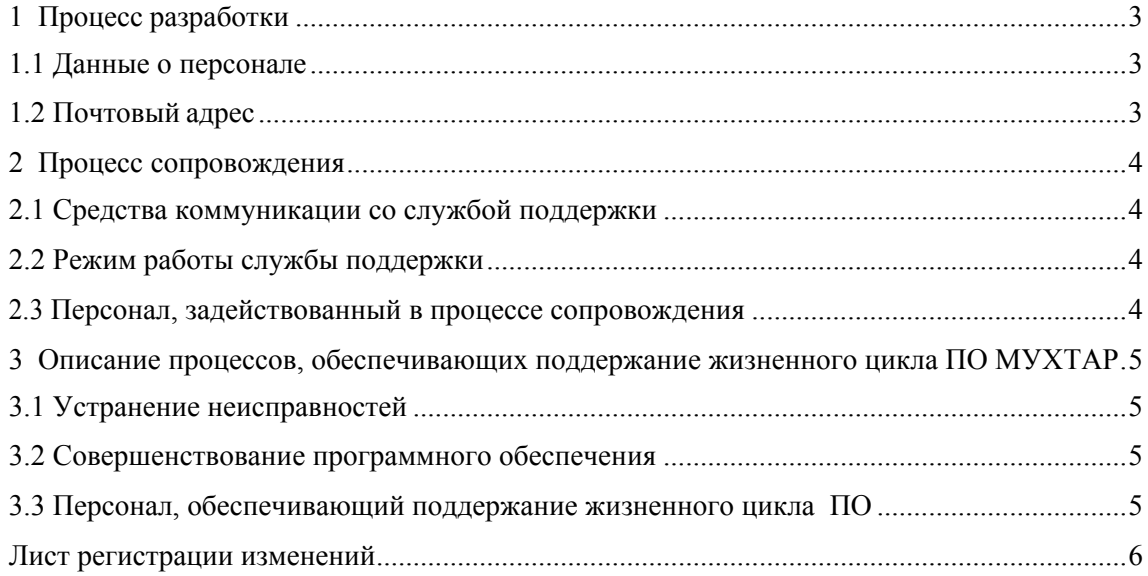

# **1 ПРОЦЕСС РАЗРАБОТКИ 1.1 ДАННЫЕ О ПЕРСОНАЛЕ**

1.1.1 В процессе разработки ПО «МУХТАР-В320» (далее – ПО МУХТАР) участвуют следующие роли, выполняющие функции, указанные в таблице 1.

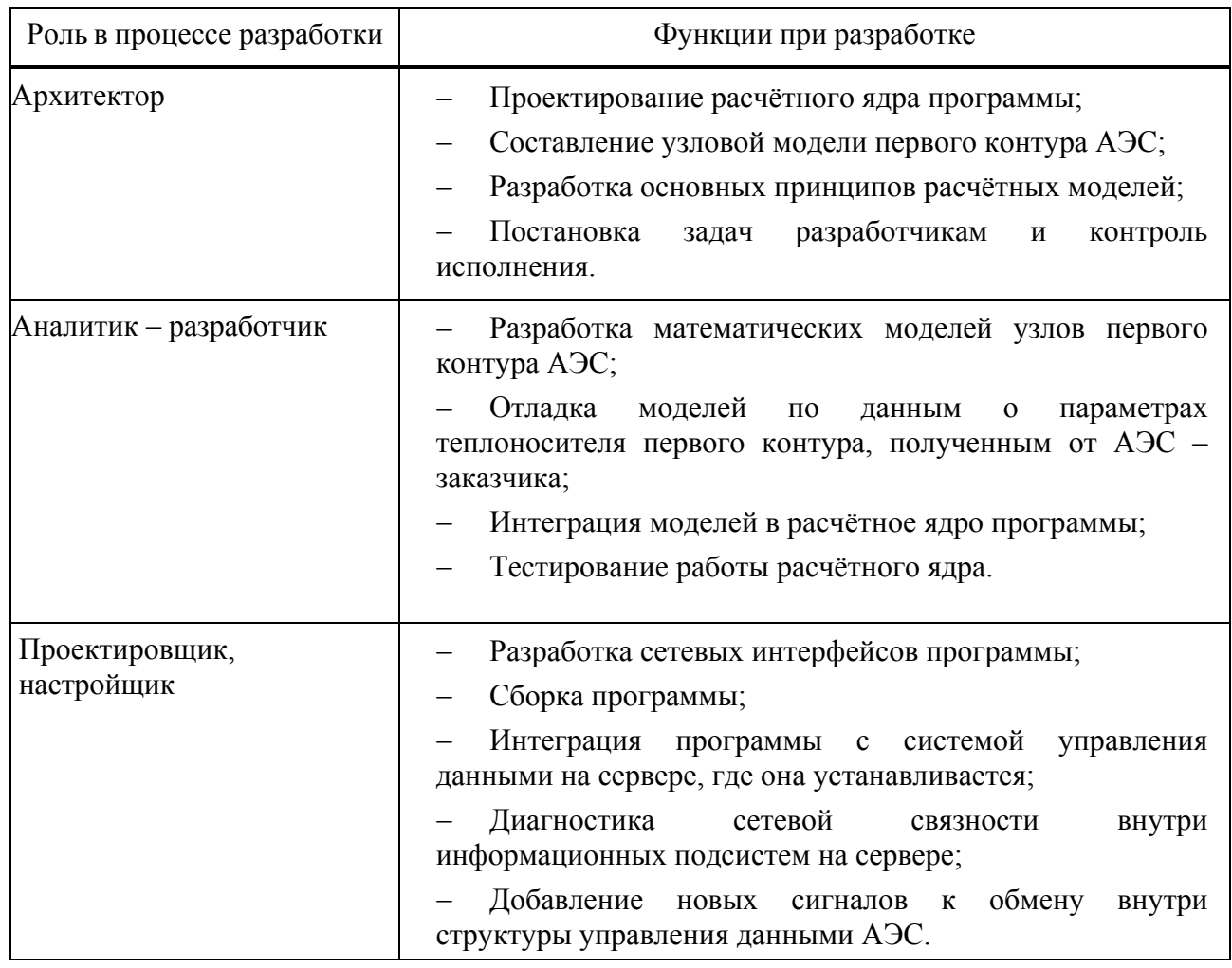

Таблица 1 Роли и компетенции разработчиков

# **1.2 ПОЧТОВЫЙ АДРЕС**

.

1.2.1 Фактический адрес нахождения команды разработки:

123098, г. Москва пл. Академика Курчатова,1 строения 157, 158.

# **2 ПРОЦЕСС СОПРОВОЖДЕНИЯ**

#### **2.1 СРЕДСТВА КОММУНИКАЦИИ СО СЛУЖБОЙ ПОДДЕРЖКИ**

2.1.1 Для приема обращений от пользователей используются следующие адреса электронной почты:

- nrcki@nrcki.ru
- Zadonskiy NV@nrcki.ru
- Maksimov AI@nrcki.ru
- Sibrikov KA@nrcki.ru

#### **2.2 РЕЖИМ РАБОТЫ СЛУЖБЫ ПОДДЕРЖКИ**

2.2.1 Рабочие часы службы технической поддержки 9:00 – 17:00 по московскому времени (GMT+3) с понедельника по пятницу за исключением общегосударственных выходных и праздничных дней.

### **2.3 ПЕРСОНАЛ, ЗАДЕЙСТВОВАННЫЙ В ПРОЦЕССЕ СОПРОВОЖДЕНИЯ**

2.3.1 Информация о функциях и количестве персонала, обеспечивающего сопровождение, указана в таблице 2.

Таблица 2 Персонал сопровождения ПО

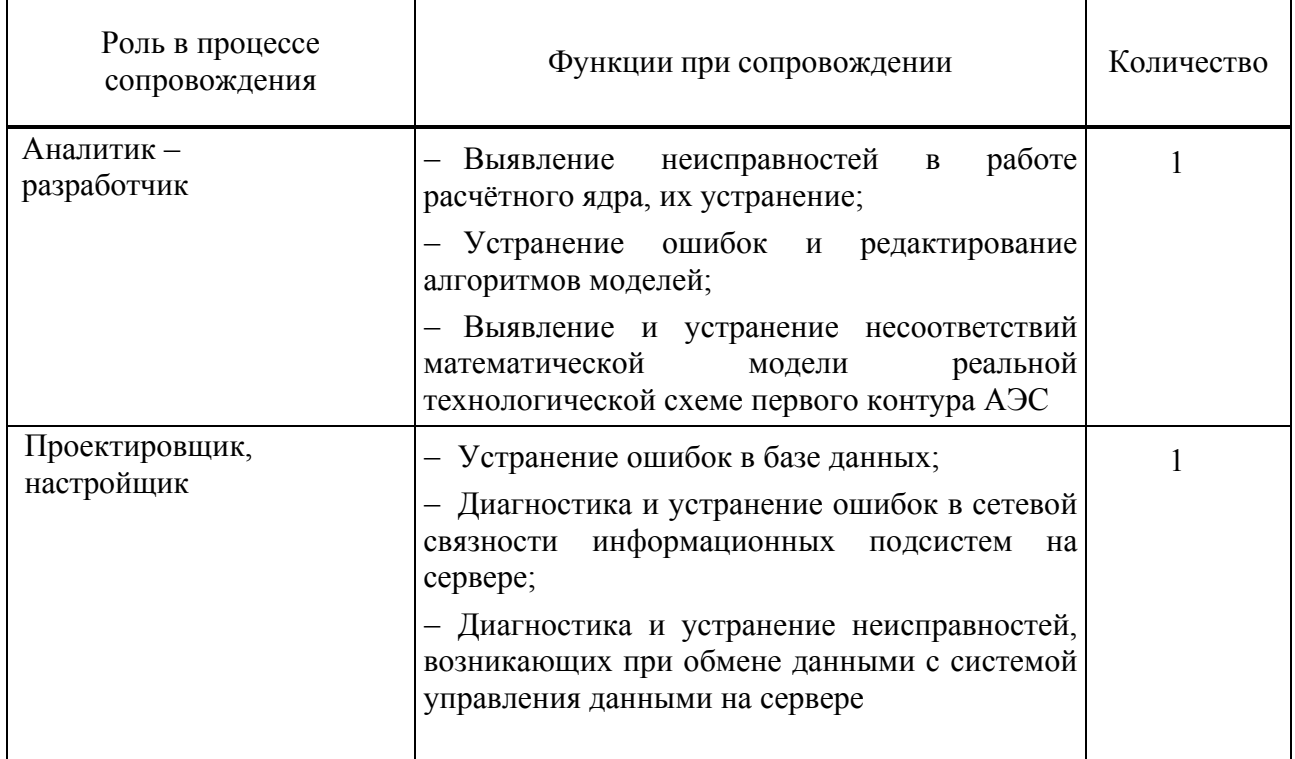

# **3 ОПИСАНИЕ ПРОЦЕССОВ, ОБЕСПЕЧИВАЮЩИХ ПОДДЕРЖАНИЕ ЖИЗНЕННОГО ЦИКЛА ПО МУХТАР**

#### **3.1 УСТРАНЕНИЕ НЕИСПРАВНОСТЕЙ**

3.1.1 Неисправности, выявленные в ходе эксплуатации ПО МУХТАР, могут быть исправлены двумя способами:

 переустановкой ПО из хранящегося на сервере (на котором установлено ПО), дистрибутива;

 разовой работой специалиста службы технической поддержки по запросу пользователя.

3.1.2 В случае возникновения неисправностей в ПО, либо необходимости в его доработке, пользователь направляет разработчику запрос. Запрос должен содержать тему запроса, суть (описание) и, по мере возможности, снимок экрана, отображающий неисправность.

3.1.3 Пользователь вправе направить запрос по электронной почте на электронные адреса, указанные в подразделе 2.1.

3.1.4 Разработчик принимает все запросы, приходящие от пользователей, и связывается с ними в рабочем порядке.

3.1.5 Разработчик оставляет за собой право обращаться за уточнением информации по запросу в тех случаях, когда указанной в запросе информации будет недостаточно для выполнения запроса пользователя. Пользователь в этом случае обязуется предоставить дополнительную информацию, включая системные логи, скриншоты, файлы контекстов и пр., необходимые для диагностики и устранения неисправности.

#### **3.2 СОВЕРШЕНСТВОВАНИЕ ПРОГРАММНОГО ОБЕСПЕЧЕНИЯ**

3.2.1 ПО МУХТАР постоянно совершенствуется: обновляются расчётные алгоритмы, оптимизируется методы передачи данных внутри информационной сети АЭС, обновляется интерфейс.

3.2.2 Пользователь может самостоятельно повлиять на совершенствование продукта, для этого необходимо направить предложение по усовершенствованию на электронную почту технической поддержки по адресам:

- nrcki@nrcki.ru
- Zadonskiy NV@nrcki.ru
- Maksimov AI@nrcki.ru
- Sibrikov KA@nrcki.ru

3.2.3 Предложение будет рассмотрено и, в случае признания его эффективности, добавлено в план развития продукта.

#### **3.3 ПЕРСОНАЛ, ОБЕСПЕЧИВАЮЩИЙ ПОДДЕРЖАНИЕ ЖИЗНЕННОГО ЦИКЛА ПО**

3.3.1 Для обеспечения работ по поддержанию жизненного цикла ПО используется персонал, указанный в таблице 1 настоящего документа.

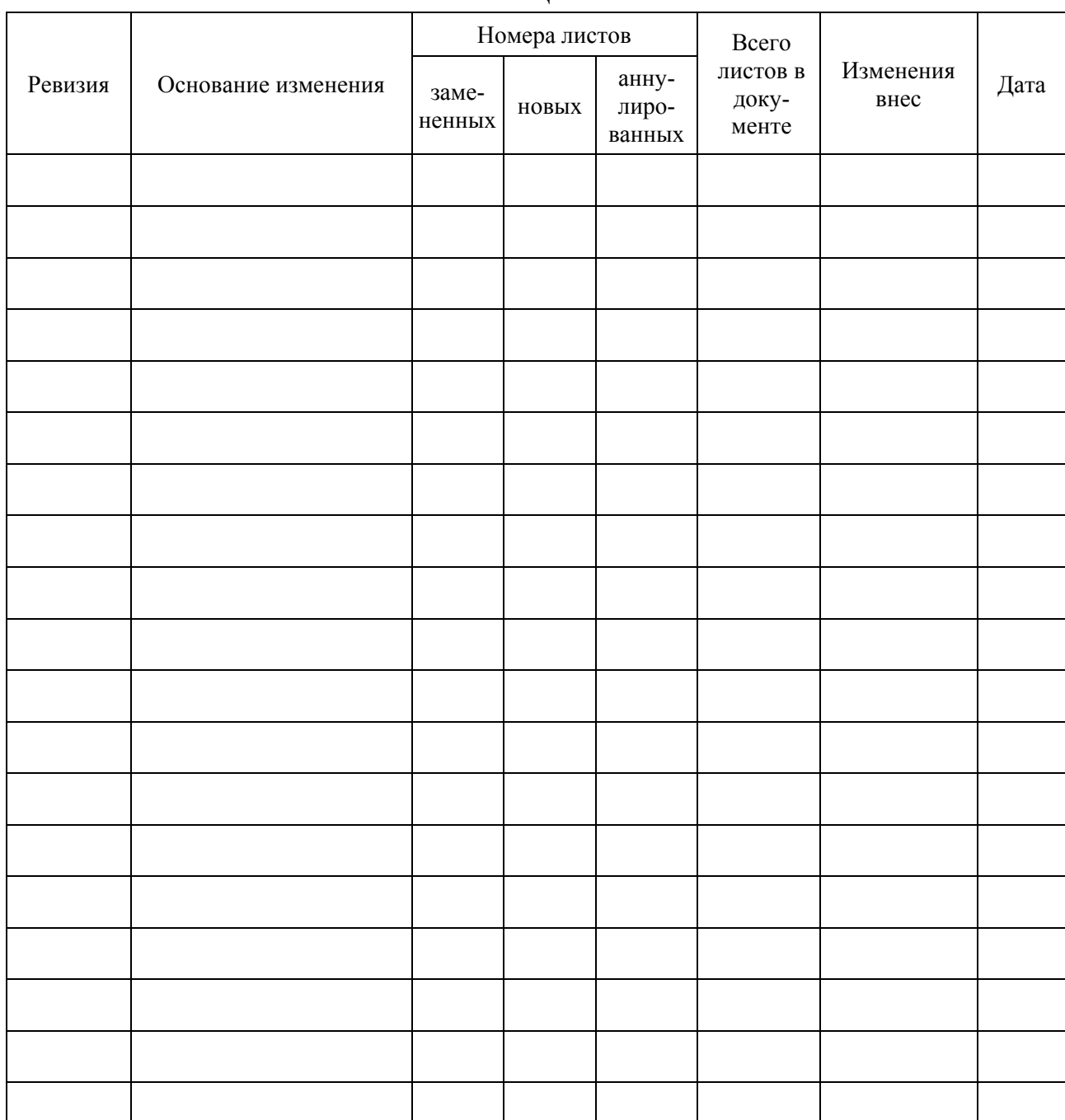

# **ЛИСТ РЕГИСТРАЦИИ ИЗМЕНЕНИЙ**